# **Código da pasta: Mach2D Marchi 7 0 5**

**Objetivo da nova versão: resolver apenas as equações de Euler com TDMA e MSI Bertoldo no Fortran Intel 11.1**

**Executor das simulações:** Marchi

**Datas:** 6, 7 Set 2012

#### **Características:**

**Versão-base: 7.0.4 preparada por Marchi para Windows com TDMA** 

Código compilado por Marchi no computador abaixo

Projeto Console Application

**Compilador Intel Fortran 11.1.065 com Microsoft Visual Studio 2005 Standard Edition** 

# **Computador i7 com:**

Processador Intel Core i7 CPU 950, 3.07 GHz

3.24 GB RAM a 3.11 GHz

Windows XP Professional 2002 SP3

## **Dados Gerais:**

Malha 45-15 do Back et al. (1965), p. 1610 Equações de Euler (modvis = 0) Parede adiabática (ccTw = 0) Malha uniforme em Y (kg = 1) Coordenadas cilíndricas (coord = 1)  $Rq = 2.869d + 2 J/kg.K$ qamma  $= 1.4d0$ po = 1725068.0d0  $TO = 833.33d0$  $pr = 101325.0d0$ go = 9.80665d0

```
Tolerance = 1d-6
```
# **Opções de compilação em Property Pages; conjunto abaixo denotado por PADRÃO:**

- 1) Configuration: Active(Release)
- 2) Platform: Active(x64)
- 3) General; Whole Program Optimization: No
- 4) Fortran; General; Optimization: Maximize Speed
- 5) Fortran; Optimization; Favor Size or Speed: Favor Fast Code
- 6) Fortran; Optimization; Parallelization: No
- 7) Fortran; Code Generation; Intel Processor-Specific Optimization: None
- 8) Fortran; Floating Point; Floating Point Model: Fast
- 9) Fortran; Libraries; Use Intel Math Kernel Library: No

## **Alterações feitas sobre a versão-base**:

- [1] No arquivo "parameters.txt", foram incluídos tolu, tolp, solver.
- [2] No "**module data**", foram incluídos tolu, tolp, dl5, du5, solver nas definições de variáveis.
- [3] No "**module data**", "**subroutine** get\_parameters", foram incluídos na leitura das variáveis tolu, tolp, solver.
- [4] No "**module data**", "**subroutine** write\_parameters", foram incluídos na escrita as variáveis tolu, tolp, solver.
- [5] No "**module data**", "**subroutine** allocate\_variables": foram incluídas as variáveis dl5 e du5 no allocate.
- [6] No "**module data**", "**subroutine** initialize\_variables": foram incluídas e zeradas as variáveis dl5 e du5.
- [7] No "**program** main", "MODULE DEPENDENCY" foi atualizado.
- [8] No "**program** main", foi incluído SELECT CASE ( solver ) para escolha do solver para u, v, pl e T.
- [9] No "**program** main", além do TDMA foi incluído o MSI para u, v, pl e T.

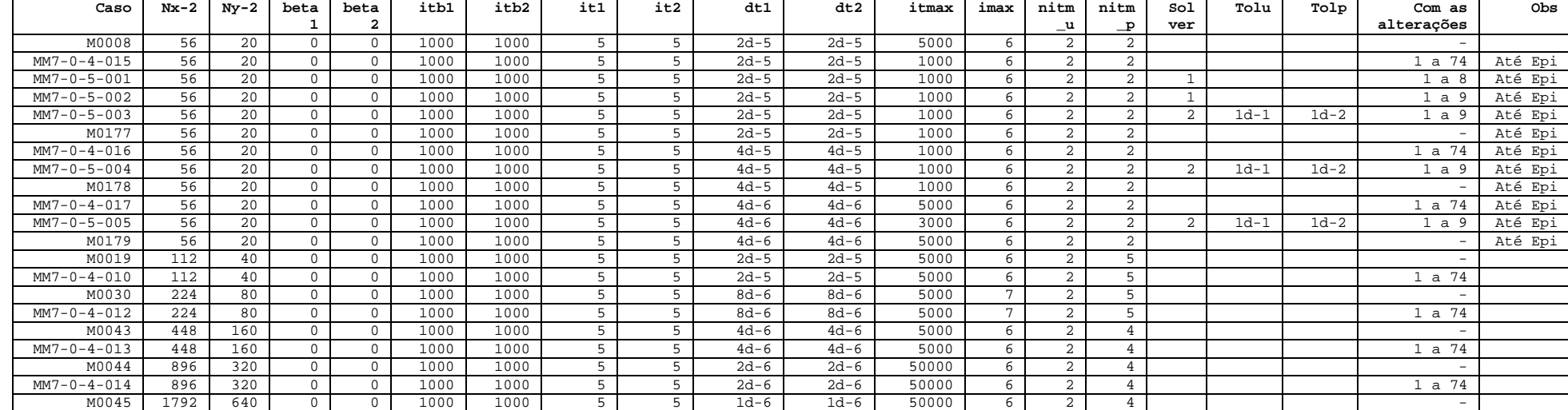

#### **Tabela 1. Dados para UDS-1 (solver: 1=TDMA-X-Y; 2=MSI)**

#### **Tabela 2. Resultados para UDS-1**

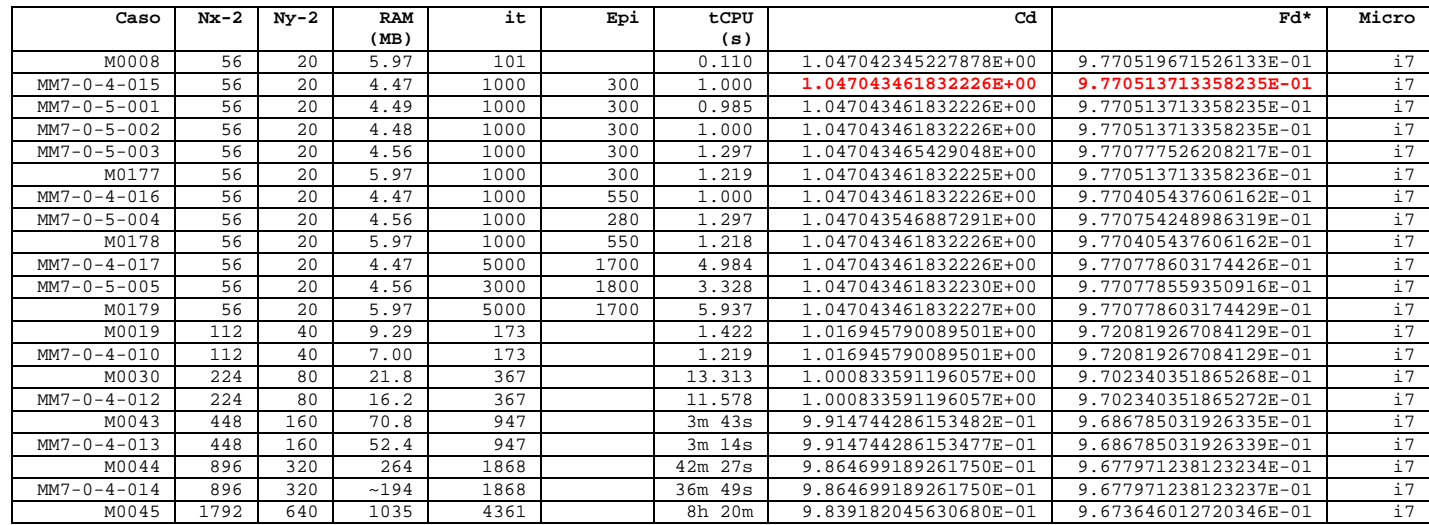

### **Observações sobre as Tabelas 1 e 2:**

- Para o mesmo dt=4d-6: o caso MM7-4-017 (TDMA) resulta em Cd = 1.047043461832226E+00, e o MM7-5-005 (MSI) em Cd = 1.047043461832230E+00. Portanto, há uma diferença no 16º algarismo.
- Para o mesmo dt=2d-5: o caso MM7-4-015 (TDMA) resulta em Cd = 1.047043461832226E+00, e o MM7-5-003 (MSI) em Cd = 1.047043465429048E+00. Portanto, há uma diferença no 10º algarismo.
- Para o mesmo dt=4d-5: o caso MM7-4-016 (TDMA) resulta em Cd = 1.047043461832226E+00, e o MM7-5-004 (MSI) em Cd = 1.047043546887291E+00. Portanto, há uma diferença no 9º algarismo.
- Portanto a diferença entre as soluções do TDMA e MSI para o Cd cresce com o aumento do valor do dt, atingindo o 9º algarismo.
- Para o TDMA e dt = 4d-6 (MM7-4-017), 2d-5 (MM7-4-015) e 4d-5 (MM7-4-016) os resultados do Cd são: 1.047043461832226E+00, 1.047043461832226E+00 e 1.047043461832226E+00. Portanto, as três soluções são idênticas até o 16º algarismo.
- Para o MSI e dt = 4d-6 (MM7-5-005), 2d-5 (MM7-5-003) e 4d-5 (MM7-5-004) os resultados do Cd são: 1.047043461832230E+00, 1.047043465429048E+00 e 1.047043546887291E+00. Portanto, há uma diferença no 9º algarismo.
- Para o mesmo dt=4d-6: o caso MM7-4-017 (TDMA) resulta em Fd\* = 9.770778603174426E-01, e o MM7-5-005 (MSI) em Fd\* = 9.770778559350916E-01. Portanto, há uma diferença no 9º algarismo.
- Para o mesmo dt=2d-5: o caso MM7-4-015 (TDMA) resulta em Fd\* = 9.770513713358235E-01, e o MM7-5-003 (MSI) em Fd\* = 9.770777526208217E-01. Portanto, há uma diferença no 5º algarismo.
- Para o mesmo dt=4d-5: o caso MM7-4-016 (TDMA) resulta em Fd\* = 9.770405437606162E-01, e o MM7-5-004 (MSI) em Fd\* = 9.770754248986319E-01. Portanto, há uma diferença no 5º algarismo.
- Portanto a diferença entre as soluções do TDMA e MSI para o Fd\* cresce com o aumento do valor do dt, atingindo o 5º algarismo.
- Para o TDMA e dt = 4d-6 (MM7-4-017), 2d-5 (MM7-4-015) e 4d-5 (MM7-4-016) os resultados do Fd\* são: 9.770778603174426E-01, 9.770513713358235E-01 e 9.770405437606162E-01. Portanto, há uma diferença no 5º algarismo.
- Para o MSI e dt = 4d-6 (MM7-5-005), 2d-5 (MM7-5-003) e 4d-5 (MM7-5-004) os resultados do Fd\* são: 9.770778559350916E-01, 9.770777526208217E-01 e 9.770754248986319E-01. Portanto, há uma diferença no 6º algarismo.
- Os casos MM7-5-001 e 002 reproduzem exatamente o MM7-4-015 do Cd e Fd\*, como esperado.
- Os mesmos resultados acima foram obtidos com a versão 5.8-Bertoldo-Diego/TDMA, de 6 Ago 2012.

## **CONCLUSÕES:**

- Para todos os mesmos dados (incluindo mesmo dt), **há diferença entre as soluções do TDMA e MSI**. Para o Cd, a diferença chega ao 9º algarismo, e para o Fd\*, ao 5º algarismo.
- Para o TDMA, 3 valores de dt resultaram no mesmo Cd, até o 16º algarismo, como deveria ser. Porém, para o Fd\*, há diferença no 5º algarismo.
- Para o MSI, há diferença entre 3 valores de dt: para o Cd, no 9º algarismo, e para o Fd\*, no 6º algarismo.
- O efeito esperado do dt e solver sobre o Cd e Fd\* deveria atingir no máximo o 15º algarismo, já que a malha é bem grossa e o processo iterativo atingiu o erro de máquina. Portanto, **há erro de programação já na versão 5.8, a ser encontrado e corrigido**.